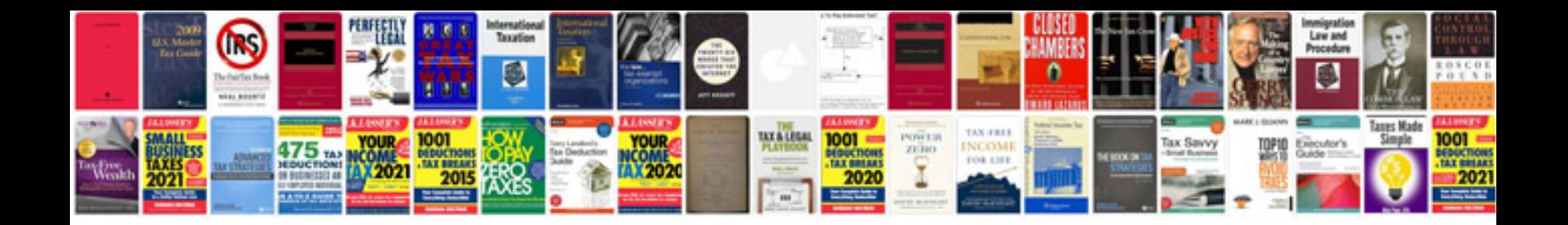

**Lexus ls430 repair manual**

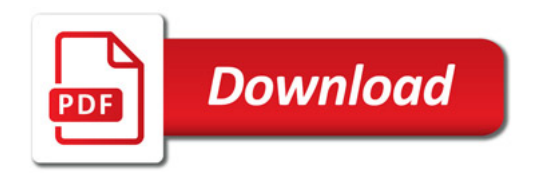

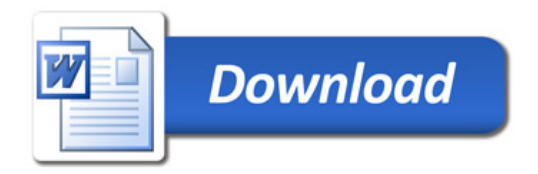